## Package 'ftDK'

June 21, 2017

Type Package

Title A Wrapper for the API of the Danish Parliament

Version 1.0

Author Mikkel Freltoft Krogsholm

Maintainer Mikkel Freltoft Krogsholm <mikkel@56n.dk>

Description A wrapper for the API of the Danish Parliament. It makes it possible to get data from the API easily into a data frame. Learn more at <http://www.ft.dk/dokumenter/aabne\_data>.

License MIT + file LICENSE

Encoding UTF-8

LazyData true

Depends  $R$  ( $>= 2.10$ )

Imports httr, pbapply, purrr, dplyr, tibble

RoxygenNote 6.0.1

URL <https://github.com/mikkelkrogsholm/ftDK>

BugReports <https://github.com/mikkelkrogsholm/ftDK/issues>

NeedsCompilation no

Repository CRAN

Date/Publication 2017-06-21 15:23:18 UTC

### R topics documented:

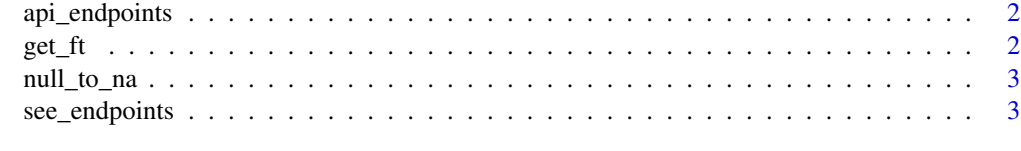

**Index** [4](#page-3-0)

<span id="page-1-0"></span>

#### Description

A vector containing the endpoints for the API.

#### Usage

api\_endpoints

#### Format

A vector

#### Source

[http://www.ft.dk/dokumenter/aabne\\_data/](http://www.ft.dk/dokumenter/aabne_data/)

#### get\_ft *Get data from the API*

#### Description

Get data from the API

#### Usage

get\_ft(endpoint)

#### Arguments

endpoint is the endpoint in the API that you want data from.

#### Value

a data frame with the data requested

#### Examples

```
## Not run:
library(ftDK)
see_endpoints()
ft_data <- get_ft("afstemning")
ft_data
```
<span id="page-2-0"></span>

#### Description

Turns NULL values in a list into NAs.

#### Usage

null\_to\_na(mylist)

#### Arguments

mylist is a list, where the NULL values are to be turned into NAs.

see\_endpoints *See the available endpoints in the API*

#### Description

See the available endpoints in the API

#### Usage

see\_endpoints()

#### Value

A vector of possible endpoints

#### Examples

library(ftDK) see\_endpoints()

# <span id="page-3-0"></span>Index

∗Topic datasets api\_endpoints, [2](#page-1-0)

api\_endpoints, [2](#page-1-0)

get\_ft, [2](#page-1-0)

null\_to\_na, [3](#page-2-0)

see\_endpoints, [3](#page-2-0)